La commune de SOPPE-LE-BAS et le service instructeur de la Communauté de Communes de la Vallée de la Doller et du Soultzbach sont prêts à appliquer la **dématérialisation des autorisations d'urbanisme.**

Depuis le 1<sup>er</sup> Janvier 2024, l'usager qui le souhaite peut faire sa demande d'autorisation d'urbanisme en ligne :

- ➢ Certificat d'Urbanisme
- ➢ Déclaration Préalable
- ➢ Permis de Construire
- ➢ Permis de Démolir

Pour ce faire, il doit se connecter via le lien suivant : [https://urba.cc-vallee](https://urba.cc-vallee-doller.fr:4343/NetADS/sve/CCVDS68/)[doller.fr:4343/NetADS/sve/CCVDS68/](https://urba.cc-vallee-doller.fr:4343/NetADS/sve/CCVDS68/) et s'identifier avec son compte **France Connect** ou une adresse électronique valide et opérationnelle puis suivre les instructions.

 $N.B$ :

- ❖ L'utilisation de ce téléservice est facultative, l'usager qui le souhaite peut toujours effectuer sa demande en **version papier** en la déposant à la mairie ou par voie postale.
- ◆ À compter du 1<sup>er</sup> Janvier 2024, les dossiers de demande d'autorisation d'urbanisme transmis par **e-mail ne seront plus recevables.**
- ❖ Le service urbanisme de la CCVDS est à votre disposition par téléphone ou sur rendezvous. Pour tout renseignement complémentaire : [urbanisme@cc-vallee-doller.fr](mailto:urbanisme@cc-vallee-doller.fr) ; 03.89.38.81.75

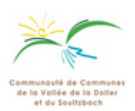

## Je me connecte avec FranceConnect

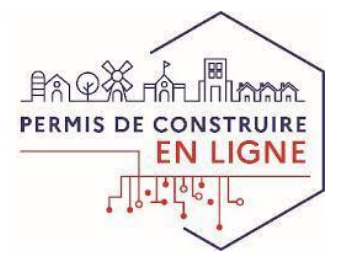

FranceConnect est la solution proposée par l'État pour sécuriser et simplifier la connexion à vos services en ligne.

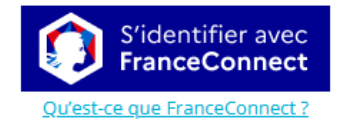